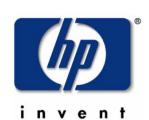

# **ASAP 2.4 ASAP Extension 2.4**

# **Monitoring Super-Scalar Systems**

joe.davis@hp.com http://NonStopASAP.com

## **ASAP 2.4**

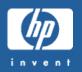

Can you monitor? <u>10,000</u> processes in a processor?

160,000 processes in a system?

40,800,000 processes in an Expand network?

- That's what's coming! Super-fast, super-scalar systems
- Requirements:
  - Must analyze each individual process and compare against predefined service levels, alerting when necessary
  - Must be able to group processes and view at the group level
  - Must be able to aggregate/propagate data and alerts to the group level
  - Must be able to set service level objectives at aggregate levels
  - Must be able to store summary information about the group for historical purposes

Must have access to detail information when needed

# **ASAP Process Monitoring**

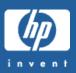

#### ASAP

- examines each individual monitored process at each interval
- computes and analyzes over two dozen attributes for each process
- compares each state-pair attribute against pre-defined objectives
- generates EMS and/or ASAP alerts when objectives aren't met
- stores historical information about each process in the ASAP database
- provides alert, status and/or performance data to a variety of optional userinterfaces.

#### **MONITOR PROCESS \$A**

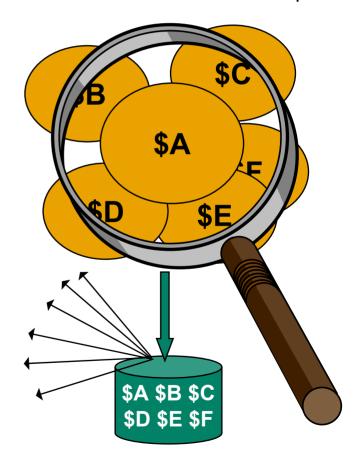

## **ASAP 2.4 – Process ZLE**

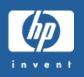

- Hierarchical Process Grouping
  - Allows logical groups of processes
  - For example group all servers for the sales application
  - Or group all spooler processes
- Aggregation/Propagation to Group Levels
  - Provides aggregate summaries and alerts
  - Real-time historical data reduction
- Configuration Options
  - 5 Levels of hierarchical naming
  - Aggregate domains at any level
  - Control of aggregate/propagate function

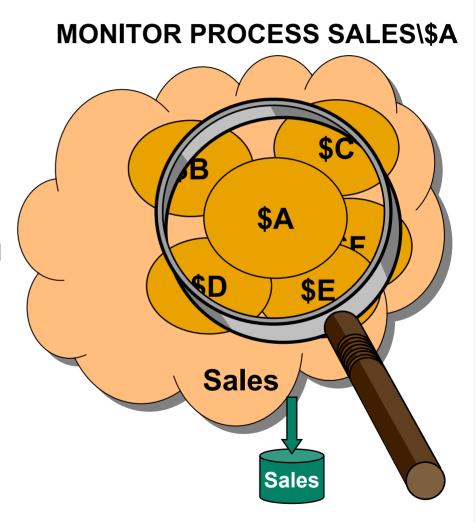

# **ASAP 2.4 - Hierarchical Process Grouping**

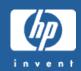

- The MONITOR Command Defines Process Domains
  - MONITOR PROCESS \$ABC
  - MONITOR PROCESS SALES\ORDERS\SERVERS\\$ABC
  - MONITOR PROCESS SPOOLER\SUPERVISORS\\$SPLS
- Benefits of Process Groups
  - Hierarchical views and state propagation
  - Aggregate summaries at each level
  - More manageable navigation and process monitoring
  - Monitor the service and the individual components

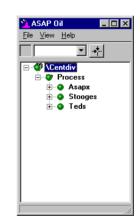

#### Process Domain Name Rules

- Up to 64 bytes in length
- Up to 5 hierarchical levels, separated by a backslash ("\")
- Last level denotes process name in abstract group

\$Shemo 44x12 🙆 \$1x46 \$Shemp haT# 🙆

# **ASAP 2.4 - Hierarchical Process Naming**

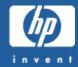

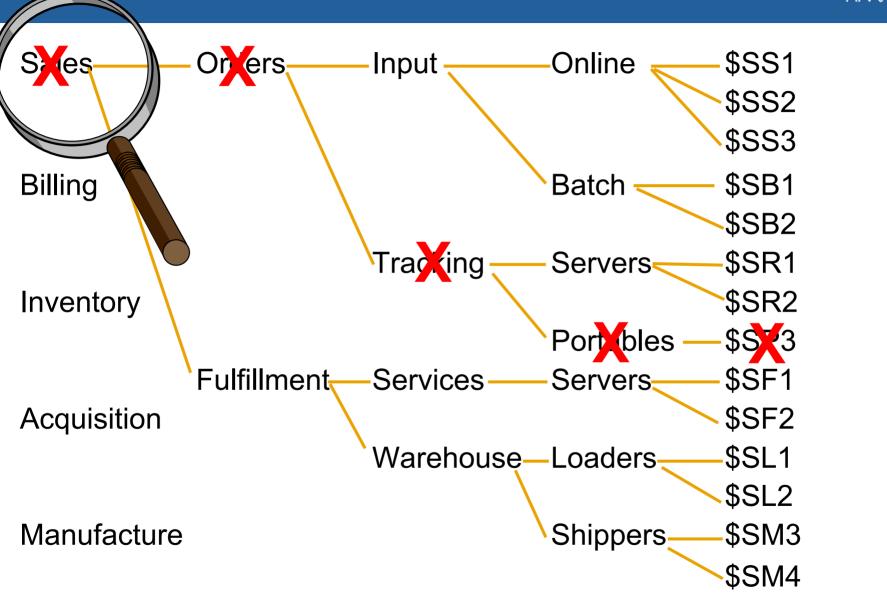

# **ASAP 2.4 – Creating Aggregate Domains**

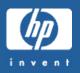

- Use the MONITOR command to create aggregate domains
  - MONITOR PROCESS SALES\ORDERS\SERVERS\#
  - MONITOR PROCESS SALES\ORDERS\#
  - MONITOR PROCESS SALES\#
- Each MONITOR PROCESS < name > \# command instructs ASAP to create an aggregate record of that name
- The aggregate record contains attribute values that are computed across all group members at and below that level in the name hierarchy
- Attribute values in the summary records are determined by Data Aggregation or Attribute Propagation
- Attribute states in the summary records are determined using State Propagation or an objective comparison

# **ASAP 2.4 - Aggregation and Propagation**

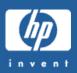

#### Data Aggregation

- ASAP combines attribute values using a mathematical comparison or computation across all members of the group
- ASAP uses SUM, AVG, MIN, MAX or CNT functions to determine the attribute value in the aggregate record

#### Attribute Propagation

- If no Data Aggregation is specified for an attribute ASAP propagates an attribute value to the aggregate record
- The attribute value with the worst (highest) ASAP state gets propagated to the aggregate record

#### State Propagation

 ASAP propagates the worst (highest) ASAP state to the aggregate record unless an objective is set on the aggregate domain attribute

## **ASAP 2.4 - Busy Attribute - Aggregate SUM**

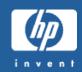

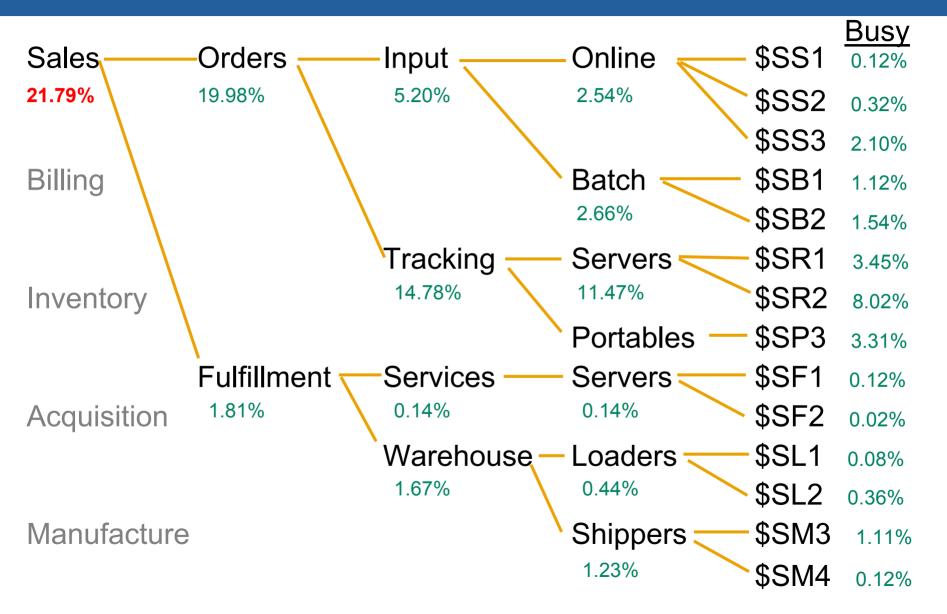

## **ASAP 2.4 - Busy Attribute - Aggregate AVG**

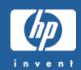

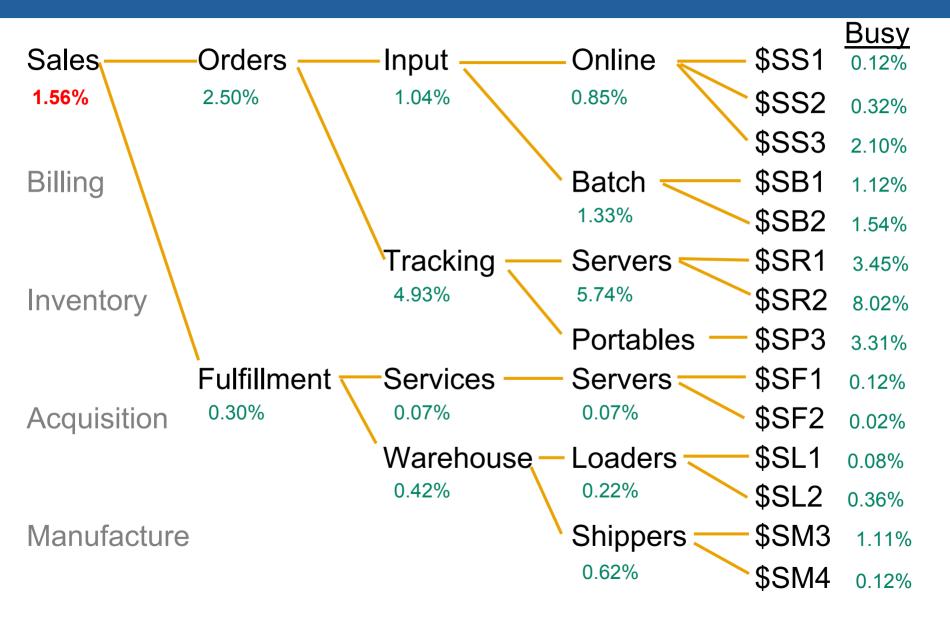

# **ASAP 2.4 - Busy Attribute - Aggregate MIN**

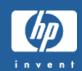

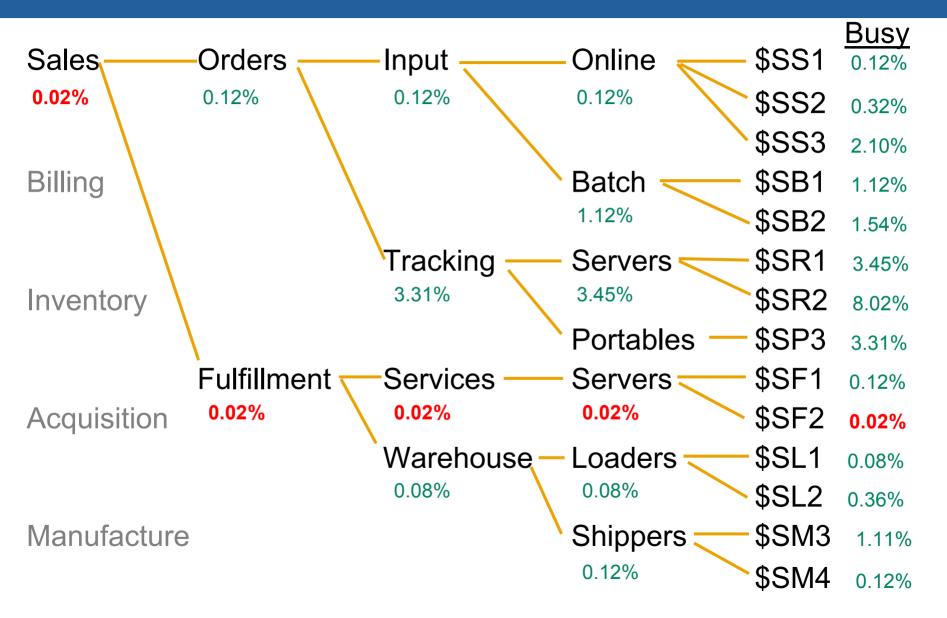

## **ASAP 2.4 - Busy Attribute - Aggregate MAX**

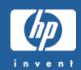

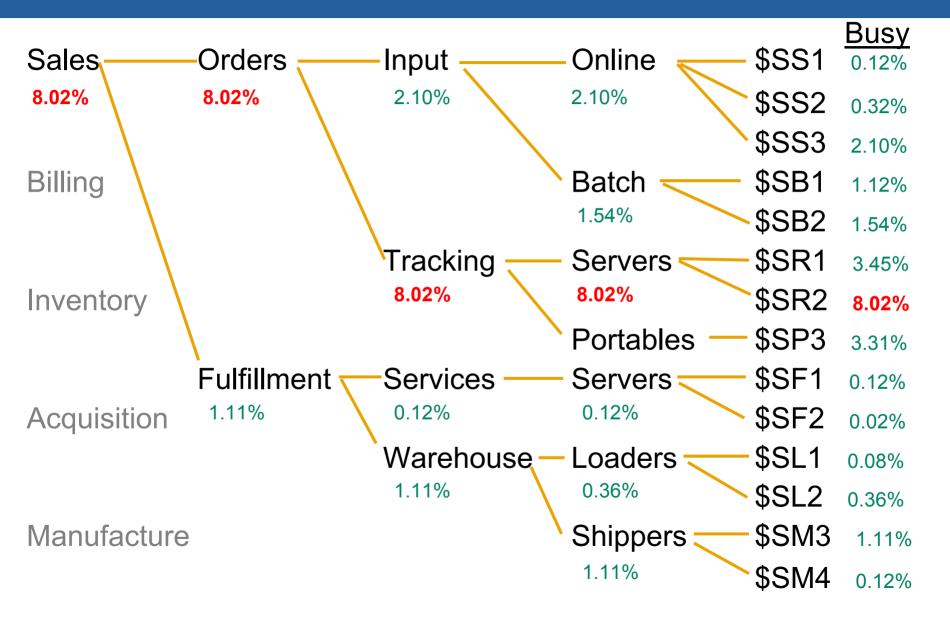

## **ASAP 2.4 - Busy Attribute - Aggregate CNT**

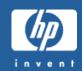

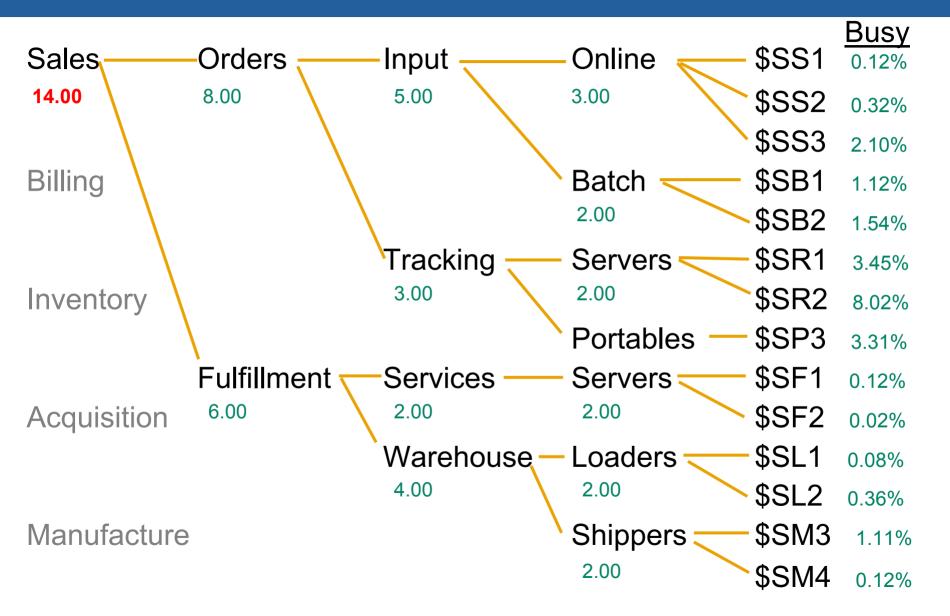

# **ASAP 2.4 - Propagation using ASAP State**

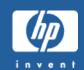

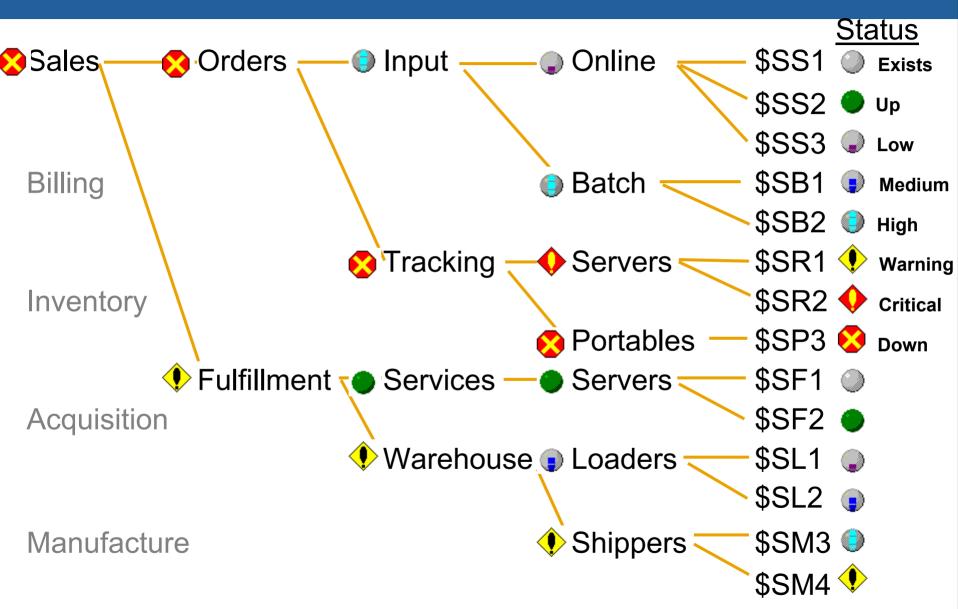

# **ASAP 2.4 - Process Aggregate Record**

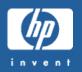

| Domain    | Status          | Ор | Time  | Error | <b>S1</b> | Cpu      | <b>S2</b> | Pri | S3 | Busy        | <b>S</b> 5 | PState   | <b>S6</b> |
|-----------|-----------------|----|-------|-------|-----------|----------|-----------|-----|----|-------------|------------|----------|-----------|
| Sales\#   | 4 (3) Processes | 8  | 09:00 | 0     | 1         | 4        | 7         | 10  | 7  | 0.07        | 2          | Unalloc  | 1         |
| Sales\\$A | Up              | 2  | 09:00 | 0     | 1         | 2        | 2         | 10  | 2  | 0.01        | 2          | Runnable | 1         |
| Sales\\$B | Up              | 2  | 09:00 | 0     | 1         | 1        | 2         | 180 | 2  | <b>0.01</b> | 7          | Runnable | 1         |
| Sales\\$C | Up              | 2  | 09:00 | 0     | 1         | <b>4</b> | 7         | 165 | 7  | 0.01        | 2          | Runnable | 1         |
| Sales\\$D | Up              | 2  | 09:00 | 0     | 1         | 3        | 2         | 180 | 2  | 0.01        | 2          | Runnable | 1         |
| Sales\\$E | Down            | 8  | 09:00 | 0     | 1         | 1        | 2         | 180 | 2  | 0.01        | 2          | Unalloc  | 1         |
| Sales\\$F | Up              | 2  | 09:00 | 0     | 1         | 7        | 2         | 180 | 2  | 0.01        | 2          | Suspend  | 1         |
| Sales\\$G | Up              | 2  | 09:00 | 0     | 1         | 6        | 2         | 180 | 2  | 0.01        | 2          | Runnable | 1         |

RANK PROCESS SALES, CPU <> 4, PRI >= 180
RANK PROCESS SALES\\$A, PRI <= 10
RANK PROCESS SALES\\$B, BUSY > .05 CRITICAL REPEAT
RANK SALES\#, BUSY < 1, BUSY > .05

# **ASAP 2.4 - Process Aggregate Record**

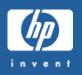

| Domain    | Status    | Time         | Error | Cpu      | Pri | Busy   | <b>PState</b> |
|-----------|-----------|--------------|-------|----------|-----|--------|---------------|
| Sales\#   | 4 (3) Pro | cesses 09:00 | 0     | 4        | 10  | 0.07   | Unalloc       |
| Sales\\$A | •         | Up 09:00     | 0     | 2        | 10  | 0.01   | Runnable      |
| Sales\\$B |           | Up 09:00     | 0     | 1        | 180 | • 0.01 | Runnable      |
| Sales\\$C |           | Up 09:00     | 0     | <b>4</b> | 165 | 0.01   | Runnable      |
| Sales\\$D | •         | Up 09:00     | 0     | 3        | 180 | 0.01   | Runnable      |
| Sales\\$E | <b>※</b>  | Down 09:00   | 0     | 1        | 180 | 0.01   | Unalloc       |
| Sales\\$F | •         | Up 09:00     | 0     | 7        | 180 | 0.01   | Suspend       |
| Sales\\$G | •         | Up 09:00     | 0     | 6        | 180 | 0.01   | Runnable      |

RANK PROCESS SALES, CPU <> 4, PRI >= 180
RANK PROCESS SALES\\$A, PRI <= 10
RANK PROCESS SALES\\$B, BUSY > .05 CRITICAL REPEAT
RANK SALES\#, BUSY < .1, BUSY > .04

# **ASAP 2.4 - Aggregate Only Domains**

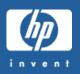

- The MONITOR Command Defines Aggregate Only Domains
  - MONITOR PROCESS SALES\ORDERS\##
  - MONITOR PROCESS SALES\##
- Aggregate Only
  - Process each detail record
  - Combine data into an aggregate record
  - Write ONLY the aggregate record to the ASAP database
  - Store the data from hundreds or thousands of processes in a single historical record
- Detail Records Can Still be Seen!
  - PROCESS, MEMORY option

## **ASAP 2.4 - Process Command Options**

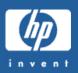

#### AGGREGATE and AGGREGATEONLY

- Use AGGREGATE to display aggregate process domains
- Use AGGREGATEONLY | AGGONLY | AO to display only aggregate domains

#### MEMORY

- Retrieves detail information directly from ASAP memory
- Enables an ASAP Client user to right-mouse on an alerting aggregate only domain to see the detail domains that are causing the alert

## MINSTATE [ AUTO | <ASAP state> ]

Extended to apply to domains in memory

#### COUNT <n>

Use to limit the response back to ASAP Client

## **ASAP 2.4 - SET Process Param Options**

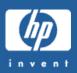

#### MINSTATE <ASAP state>

- Defines the state at which a Process domain is considered to be alerting
- Default is 3, Low Alert

#### AGG and AGGONLY

- Automatically creates aggregate or aggregate only domains at all levels of all process hierarchies
- MONITOR commands are not required

#### MINONLY

 Exception mode processing where only alerting detail domains are written to the ASAP database

#### NORECS

Write no records to the ASAP historical database (OMF mode)

# **ASAP 2.4 - More SET Options**

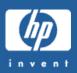

## SET MONITORADD ON | OFF

- ON means the behavior for "MONITOR <entity> <object>" is to ADD the domain to set of domains to be monitored
- OFF means an explicit "ADD" must be specified in order to add a domain to the set of monitored domains
- Default is MONITORADD ON

#### SET OBJECTIVESEVENTSUBJECT ON | OFF

- ON means the domain name token (ZASP-TKN-ASAP-DNAME) will be used as the event subject in ASAP alert events
- OFF means the ASAP component token (ZASP-TKN-ASAP-COMPONENT)
   will be used as the event subject in ASAP alerts

## **ASAP Extension 2.4**

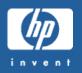

Can you monitor? 10,000 application domains in a processor?

**160,000** domains in a system?

40,800,000 domains in an Expand network?

That's what's here today in ASAPX 2.4!

## • Requirements:

- Must analyze each individual domain and compare against predefined service levels, alerting when necessary
- Must be able to group domains and view at the group level
- Must be able to aggregate/propagate data and alerts to the group level
- Must be able to set service level objectives on aggregate data
- Must be able to store summary information about the group for historical purposes

Must have access to detail information when needed

# **ASAP Extension - Domain Monitoring**

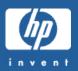

#### ASAPX

- examines each registered domain at each interval
- computes or determines from 1-30 attributes for each domain
- compares each state-pair attribute against pre-defined objectives
- generates EMS and/or ASAP alerts when objectives aren't met
- stores historical information about each process in the ASAP database
- provides alert, status and/or performance data to a variety of optional user-interfaces.

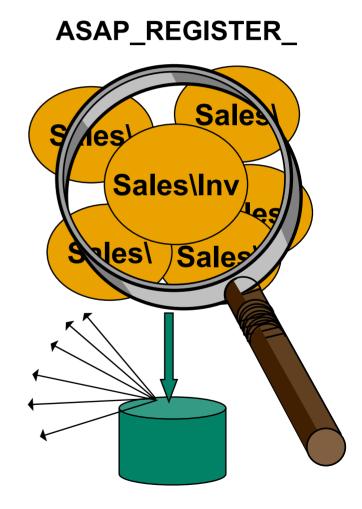

## **ASAP Extension 2.4 – ASAPX ZLE**

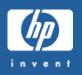

- Hierarchical Process Grouping
  - Supported since ASAP 1.0
- Aggregation/Propagation to Group Levels
  - Supported since ASAP 2.0
- 10,000 domains per CPU
- 10,000 aggregates per CPU
- Control of aggregate function
- Detail record retrieval directly from ASAPX memory

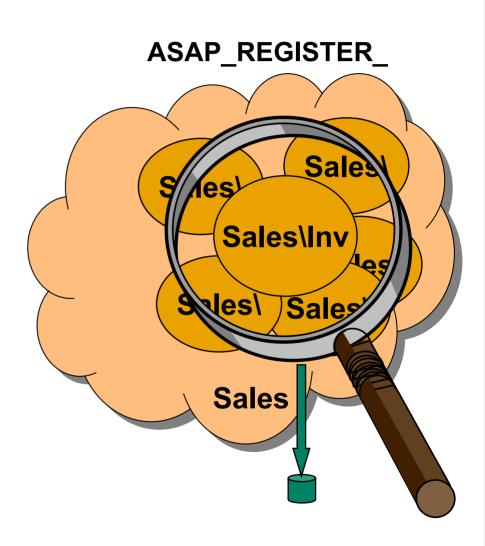

## **ASAPX 2.4 – Max Domains and Aggregates**

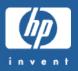

#### SET MAXDOMAINS < number >

- 1,024 10,000 domains per processor
- Default is 1,024
- Determines the size of the application shared-memory segment
- Formula for size is: 10 + (244 \* <number>)
- Be careful if you are changing this value!

#### SET MAXAGGREGATES < number >

- Previously auto-set by ASAPX to 1x domains
- 1,024 10,000 aggregate domains per processor
- Default is 1,024
- Determines the size of internal memory ASAPX allocates to store aggregates

# **ASAPX 2.4 – Aggregation Control**

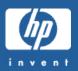

- DataItem and S operands now have optional aggregate codes
  - #<n> [SUM | AVG | MIN | MAX | CNT]
  - S [SUM | AVG]
- Example:
  - DataItems "0 I"
    - Item is defined as a count of successful transactions
    - ASAP\_Update\_(handle,errordtl,0,1) called after each EndTransaction
  - MetricRule "#0/S"
    - Produces a Transaction Rate, transactions per second
    - By default #0 is summed across all domains for the aggregate computation
    - S is taken as the average of S because #0 is an integer

# **ASAPX 2.4 – Aggregation Control**

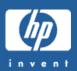

- MetricRule "#0/S"
  - Means MetricRule "#0 SUM / S AVG"
  - The default aggregate is therefore the overall transaction rate per second
- MetricRule "#0 AVG / S"
  - The aggregate is the average transaction rate
- MetricRule "#0 MAX / S"
  - The aggregate is the maximum transaction rate found among all the members of the group
- MetricRule "#0 MIN / S"
  - The aggregate is the minimum transaction rate found among all members of the group

## **ASAPX 2.4 – APP Command Options**

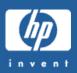

#### MEMORY

- Retrieves detail data from memory for aggregate only domains
- Use in conjunction with MINSTATE and COUNT options
- Use in EDL Detail command for user-defined entities
- Detail "APP ^,DE,ST,MEM,MIN,CO 20"

#### EXTRACT <filename>

- Extracts selected data from DBAPP to a new database file
- New file is auto-created if it doesn't exist

#### NOPRINT

Use with EXTRACT to inhibit output to terminal

#### NOLINEBREAK

- Use when outputting to CSV or process that can handle lines longer than 132 characters
- AGGONLY, AO (abbreviations for AGGREGATEONLY)

## ASAPX 2.4 -Last but not Least

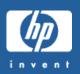

- New ASAPX Dynamic Link Library
  - ASAPXDLL
  - Compiled from same code base as all other libraries
  - Use with PIC applications
- New DataItem Type
  - DATAITEM "<n> T"
  - Specifies DataItem is 8-byte ASCII text string
  - Should use MATH 2 (replace text)
  - Should <u>not</u> use AVG or SUM aggregate controls

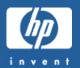

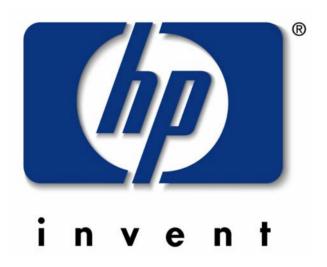

#### NonStopAsap.com